# **Computing Using and Applying** | Year 1 | Unit Overview

## **Introduction**

This unit reinforces skills taught throughout the year. Children are given the opportunity to use their skills in a new context and apply them with the software they are familiar with, in order to reinforce their learning. The lessons focus primarily on the three units of Computer Skills, Word Processing and Painting.

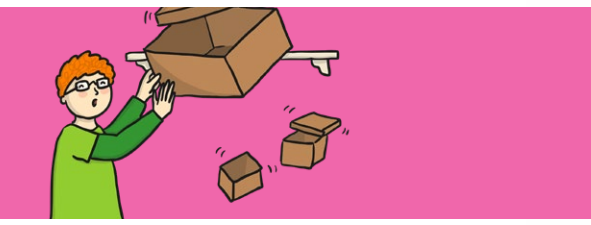

**Health & Safety**

Ensure good posture when sitting at the computer. Establish rules of using equipment safely, carefully and respectfully.

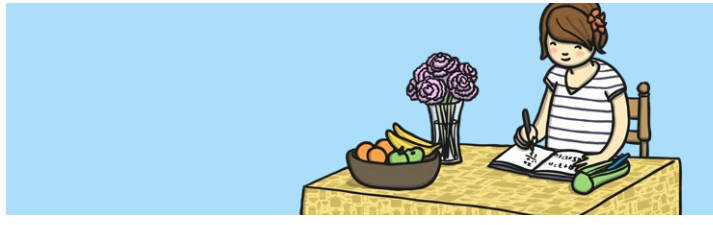

### **Home Learning**

**Home Learning Challange 1: Tuping Practice.** An opportunity for children to follow up at home, the word processing skills practised at school. A computer is required and adult supervision recommended. Linked with Lessons 2 and 3 of the Using and Applying unit.

Home Learning Challange 2: Shape Picture. Children draw and colour a picture made just from shapes, which could also then be copied to make a computer version. Linked with Lesson 5 of the Using and Applying unit. Computer not necessarily required at home for this task.

## **Assessment Statements**

By the end of this unit...

#### **...all children should be able to:**

- turn on a computer and open an application;
- type letters and symbols, including use of the shift key;
- format text in different waus (bold, italic, underline);
- draw different shapes using paint software;
- use a brush in a paint application and change the size and colour.

#### **...most children will be able to:**

- click, double-click and drag objects;
- save and open files;
- make shapes [in Paint software] the size they desire;
- position shapes correctly;
- select and compare different brush types.

#### **...some children will be able to:**

- move, resize, minimise and restore windows;
- select text and change the size, type or colour;
- use Undo and Redo effectively;
- edit text using the arrow keys and delete or backspace buttons;
- create a particular image using shapes or brush tools;
- choose the best brush style for a purpose.

# **Lesson Breakdown Resources**

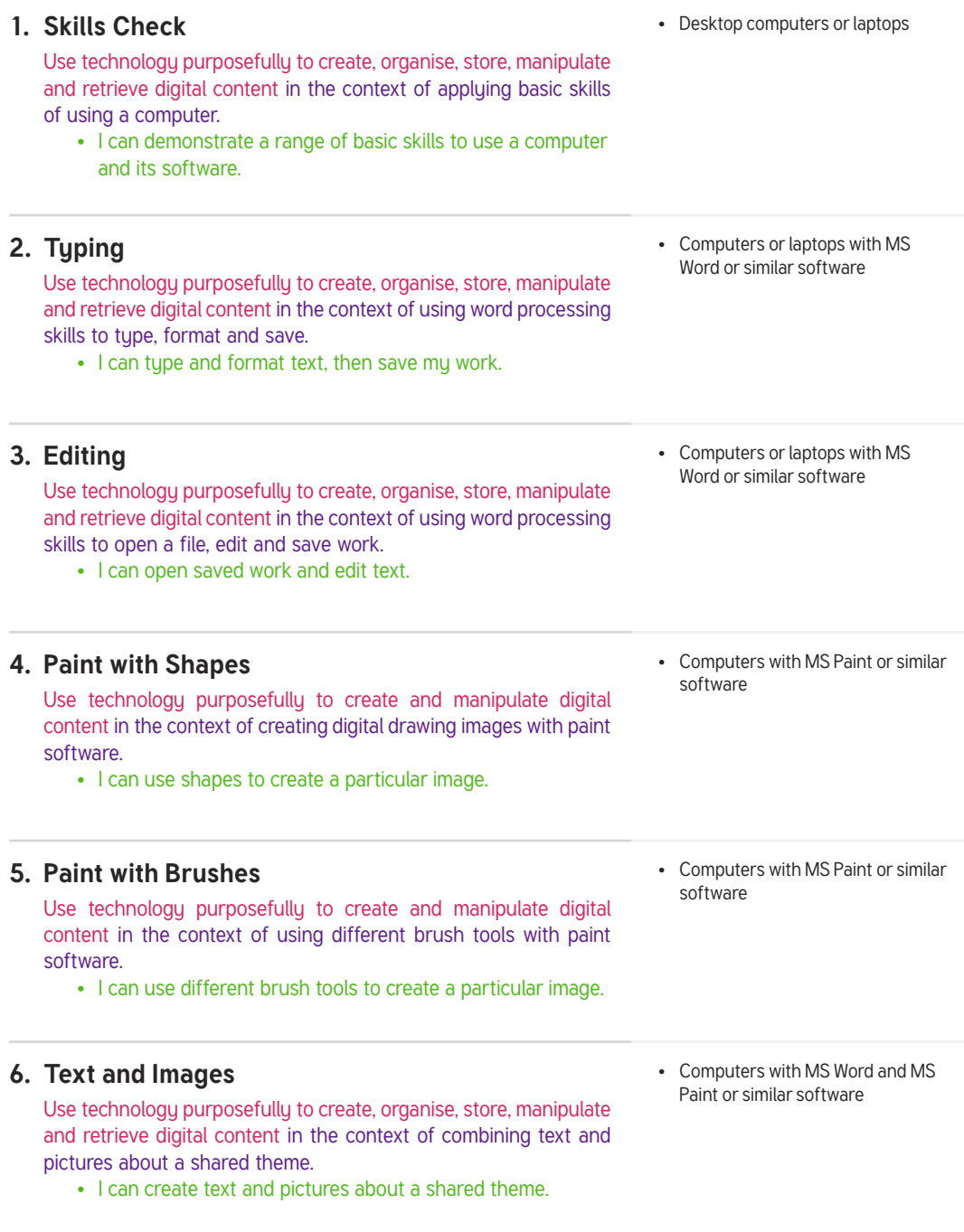